## **10 Ways to Use Google Drawings in the Classroom**

Here are 10 Fantastic Ways for Teachers and Students to Use Google Drawings in the Classroom!

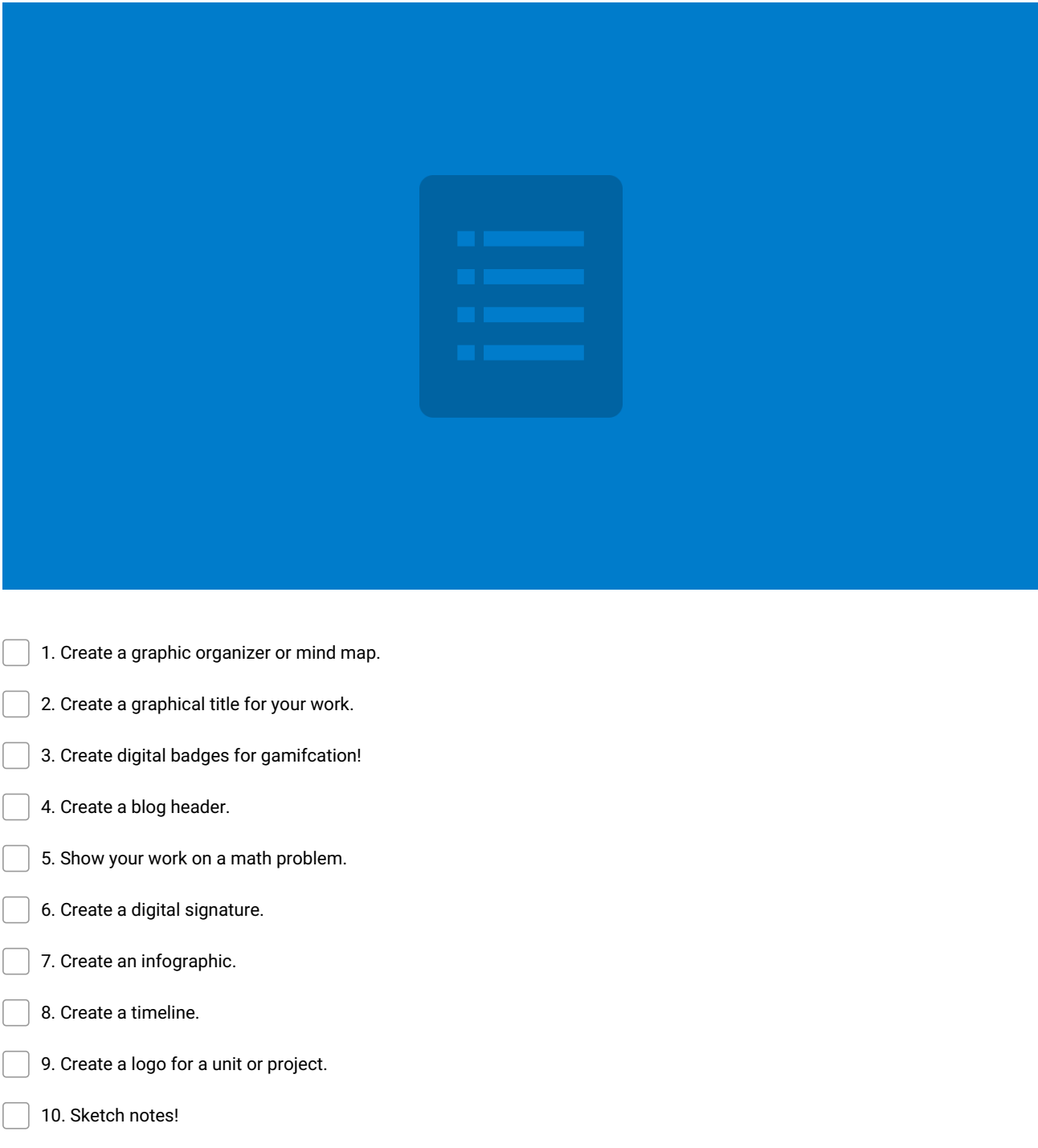

**Make and Share Free Checklists [checkli.com](http://www.checkli.com)**